### **PharScape**

### **Introducing PHAR**

Marcus Börger

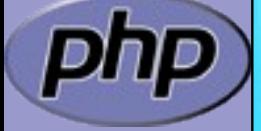

Zend PHP conference 2008

## Introducing Phar

- $\boxtimes$  Archive format like JAR, TAR, ZIP
- $\boxtimes$  | Extension is not really required
- $\boxtimes$  Normal PHP scripts that can be executed with PHP
- **Ø** Command line tool which is itself a PHAR
- $\boxtimes$  |Deplyable and executable format

 $\boxtimes$  | Entries are accessible as streams, phar:// ■ PHAR stub can contain PEAR package PHP\_Archive  $\boxtimes$  Archive can be given an alias name  $\boxtimes$  Entries can be referenced by archive alias  $\boxtimes$  | Entries can be compressed  $\boxtimes$  | Extracted archives can still be accessed as phar://  $\boxtimes$  No need to change extracted files in any way  $\boxtimes$  Global and entry wide metadata supported

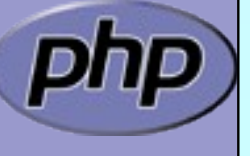

**Ø** Using PEAR \$> pear install pecl/phar

#### $\boxtimes$  Dependencies

 Extensions: SPL  $\boxtimes$  Optional exts: BZip2, OpenSSL, Zip Optional PELC exts: APC,

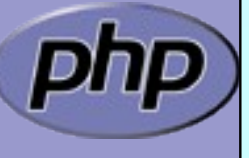

```
☑ Using PEAR
      $> pear install pecl/phar
```
 $\boxtimes$  Building your own from CVS

```
s > cvs -d:pserver:cvsread@cvs.php.net:/repository login
      phpfi
s > cvs -d:pserver:cvsread@cvs.php.net:/repository co –d 
phar pecl/phar
$> cd phar
$> phpize && ./configure && make
$> sudo make install
$> vi /etc/php.ini
```
Marcus Börger Cp phar.pharsEape Unifoducing PHAR 5 \$> make phar.phar

```
M Using PEAR
      $> pear install pecl/phar
```
#### $\boxtimes$  Building your own from CVS

- \$> wget http://pecl.php.net/get/phar-1.2.0.tgz
- $$$  tar -xzvf phar-1.2.0.tgz
- \$> cd phar
- \$> phpize && ./configure && make
- \$> sudo make install
- \$> vi /etc/php.ini

\$> make phar.phar

\$> sudo cp phar.phar /usr/bin

 $\boxtimes$  |Default extension starting with PHP 5.3

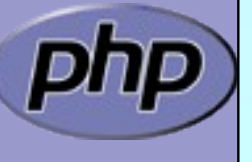

```
\boxtimes |Packing files in a directory, using copy()
```

```
<?php
$phar = new Phar(Sargv[1], 0, 'newphar');$dir = new RecursiveDirectoryIterator($argv[2]);
$dir = new RecursiveIteratorIterator($dir);
foreach($dir as $file)
\{echo $file . "\n";
  copy($file, 'phar://newphar/' . $file);
}
```
?>

 $\boxtimes$  Packing files in a directory, just a bit more

```
<?php
$phar = new Phar(Sargv[1], 0, 'newphar');$dir = new RecursiveDirectoryIterator($argv[2]);
$dir = new RecursiveIteratorIterator($dir);
\deltadir = new RegexIterator(\deltadir, '/'.\deltaargv[3].'/');
$phar->startBuffering();
foreach($dir as $file)
{
  echo $file . "\n";
  copy($file, 'phar://newphar/' . $file);
}
$phar->compressAllFilesBZIP2();
$phar->stopBuffering();
?>
```
Packing files in a directory, using ArrayAccess

```
<?php
```

```
$phar = new Phar(Sargv[1], 0, 'newphar');$dir = new RecursiveDirectoryIterator($argv[2]);
$dir = new RecursiveIteratorIterator($dir);
\deltadir = new RegexIterator(\deltadir, '/'.\deltaargv[3].'/');
$phar->startBuffering();
foreach($dir as $file) {
  $f = $dir->getSubPathName();
  echo $f . "\n";
  $phar[$f] = file_get_contents($file);
}
$phar->compressAllFilesBZIP2();
$phar->stopBuffering();
?>
```
#### $\boxtimes$  PHAR stubs can reference themselves

```
\langle?php
Phar::mapPhar('myphar.phar', 'myphar');
include 'phar://myphar/main.php';
__HALT_COMPILER();
?
```

```
$> php myphar.phar
```
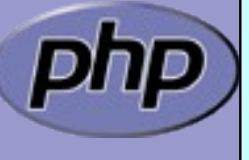

#### $\boxtimes$  |PHAR stubs might still be used when extracted

```
\langle?php
$l = Phar::getExtractList();
if(!isset($l[__FILE__]) && !isset($l['phar://myphar'])) {
```

```
Phar::mapPhar('myphar.phar', 'myphar');
```

```
include 'phar://myphar/main.php';
  __HALT_COMPILER();
?
```
\$> php myphar.phar

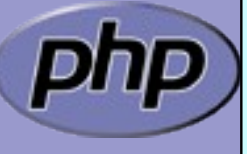

}

 $\boxtimes$  |PHAR stubs can use metadata for bootstrapping

```
#!/usr/bin/php
<?php
$phar = new Phar(\text{FILE});
$meta = $phar->getMetaData();
if (isset($meta['boot'])) {
   require_once 'phar://'.__FILE__.'/'.$meta['boot'];
}
 __HALT_COMPILER();
?>
$> phar.phar meta-set –f myphar.phar –k boot –m main.php
$> ./myphar.phar
```
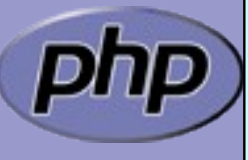

 $\boxtimes$  |PHAR stubs can implement autoload

```
#!/usr/bin/php
\langle?php
function __autoload($cn) {
   f = 'phar://'.FILE__.'/'.strtolower(Scn).'.inc';if (file_exists($f)) {
     require(\$f);
   }
}
new MyPhar();
__HALT_COMPILER();
?$> phar.phar meta-set –f myphar.phar –k boot –m main.php
$> php myphar.phar
```
# phar.phar

 $\boxtimes$  | Command line tool to deal with PHAR packages

```
$> phar.phar
No command given, check /usr/bin/phar.phar help
$> phar.phar help-list
compress extract help help-list info list meta-del 
meta-get meta-set pack sign stub-get stub-set tree
```

```
$> phar.phar help help
help This help or help for a selected command.
```
Optional arguments:

Optional command to retrieve help for.

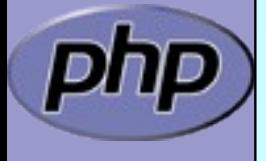

### Deployment ideas

 $\boxtimes$  |Include and reqrequire are hard to maintain  $\boxtimes$  | autoload is slow

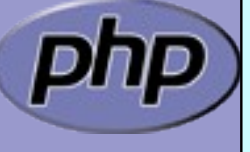

## Deployment ideas

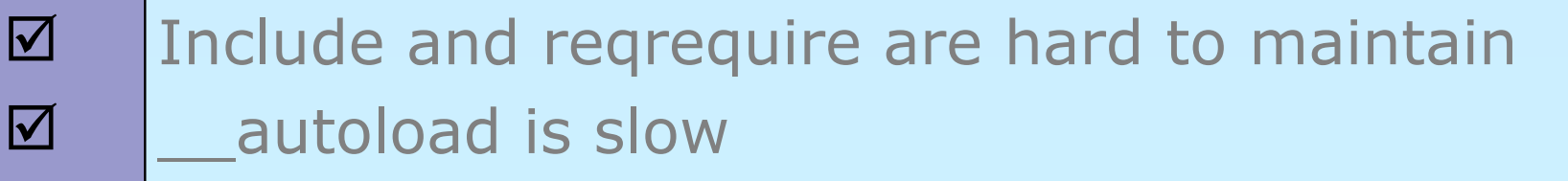

#### $\boxtimes$  |During development and testing:

```
function __autoload($name) {
 global $db;
 require $name . '.inc';
 $db->add($_SERVER['SCRIPT_FILENAME'], $name);
}
```
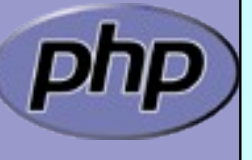

## Deployment ideas

- $\boxtimes$  Include and regrequire are hard to maintain  $\boxtimes$  autoload is slow
- $\boxtimes$  During development and testing:

```
function __autoload($name) {
 global $db;
 require $name . '.inc';
 $db->add($_SERVER['SCRIPT_FILENAME'], $name);
}
```
#### **Ø** During deployment:

- $\boxtimes$  Prepend files with require statements
- $\boxtimes$  Pack all into a single PHAR
- **Ø Use INI setting phar.cache\_list**

## Phar::webPhar

#### $\boxtimes$  | A webserver (application) in a single phar

\$phar = new Phar('myphar.phar'); \$phar['index.php'] = '<?php echo "Hello World"; ?>'; \$phar['index.phps'] = '<?php echo "Hello World"; ?>'; \$phar->setStub('<?php Phar::webPhar(); \_\_HALT\_COMPILER(); ?>');

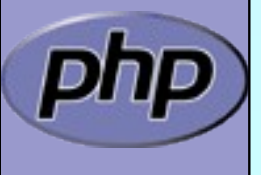

### PharData

 $\boxtimes$  These archives cannot be executed (no stub)

#### $\boxtimes$  | Can be Tar or Zip based

 $\boxtimes$  Can be modified even if phar.readonly=ON

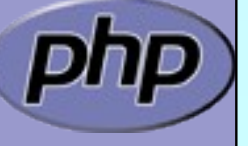

# Hashing & Signing

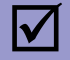

#### $\boxtimes$  Archives can be signed

- MD5
- **Ø SHA1** default for Phar and Tar based
- **Ø SHA256**
- **Ø SHA512**
- **Ø OpenSSL requires OpenSSL extension**

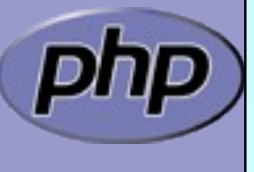

### INI

 $\boxtimes$  |Prevent modification of archives in production  $\boxtimes$  phar.readonly=ON

- $\boxtimes$  | Require signed (hashed) archives phar.require\_hash=ON
- $\boxtimes$  Speed up by caching and pre-parsing phar.cache\_list=<archives>...

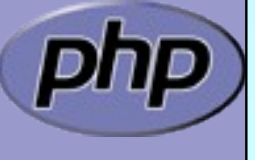

### Known Issues

- $\boxtimes$  Truncation of GZ/BZip2 archives prior to PHP 5.2.6
- $\boxtimes$  |INI setting phar.extract\_list gone in Phar 2.0
- $\boxtimes$  |PEAR package PHP\_Archive not fully compatible Does not implement ArrayAccess **Ø** Does not implement Iterator

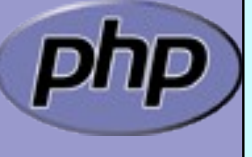

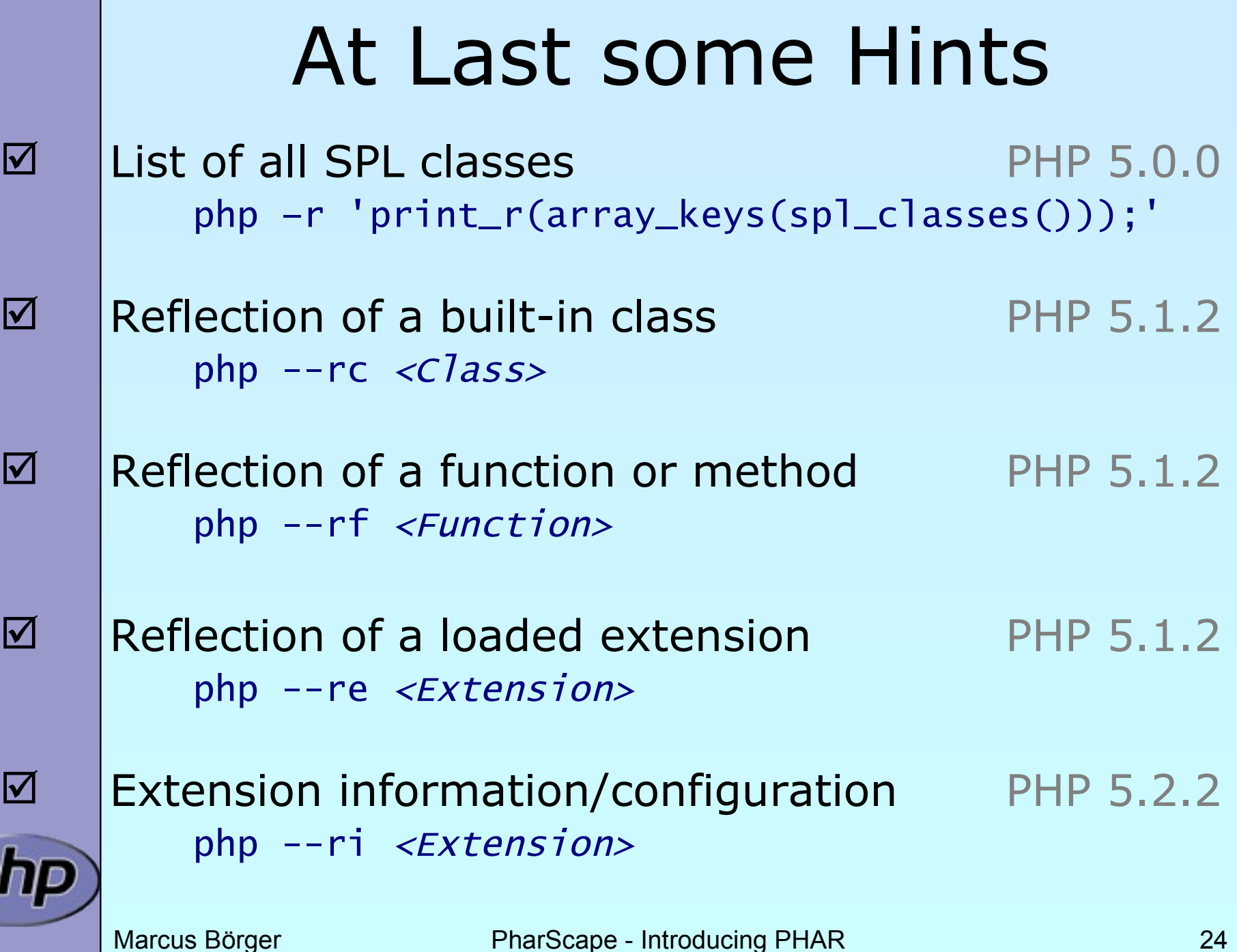

 $\sqrt{p}$ 

# THANK YOU

#### $\boxtimes$  This Presentation

<http://talks.somabo.de/20080917.pdf> <http://talks.somabo.de/20080917.pps>

#### **Ø** Phar <http://pecl.php.net/packages/phar> <http://php.net/phar>

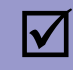

#### **⊠** SPL Documentation <http://php.net/~helly>

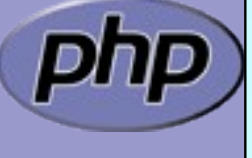